# Internet und die Folgen

### Wissenschaftlicher Bibliothekarenkurs2001/2002

© 2002 Trialog AG

### **Lernziele**

- Sie wissen,
- wie Sie Informationen im Internet beschaffen.
- wie Sie selbst Informationen im Internet publizieren.
- Wie das Internet funktioniert.
- Wer Informationen anbietet.

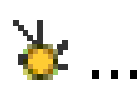

# Programm 23.05.2002

**L**<sup>t</sup> Einleitung

₹ Was wollen Sie wissen?

- **₹Wie gross ist das Internet?**
- **L** Suchwerkzeuge

**L**\* Suchstrategien

### Grösse des Internet

1997: ca. 800 mio SeitenMitte 2000: ca. 2 mia Seiten& Heute: ca. 3 mia Seiten

& Schätzung: Es ist nur 1/500 erreichbar

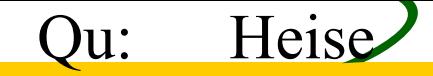

### **Thematik des Internets**

H

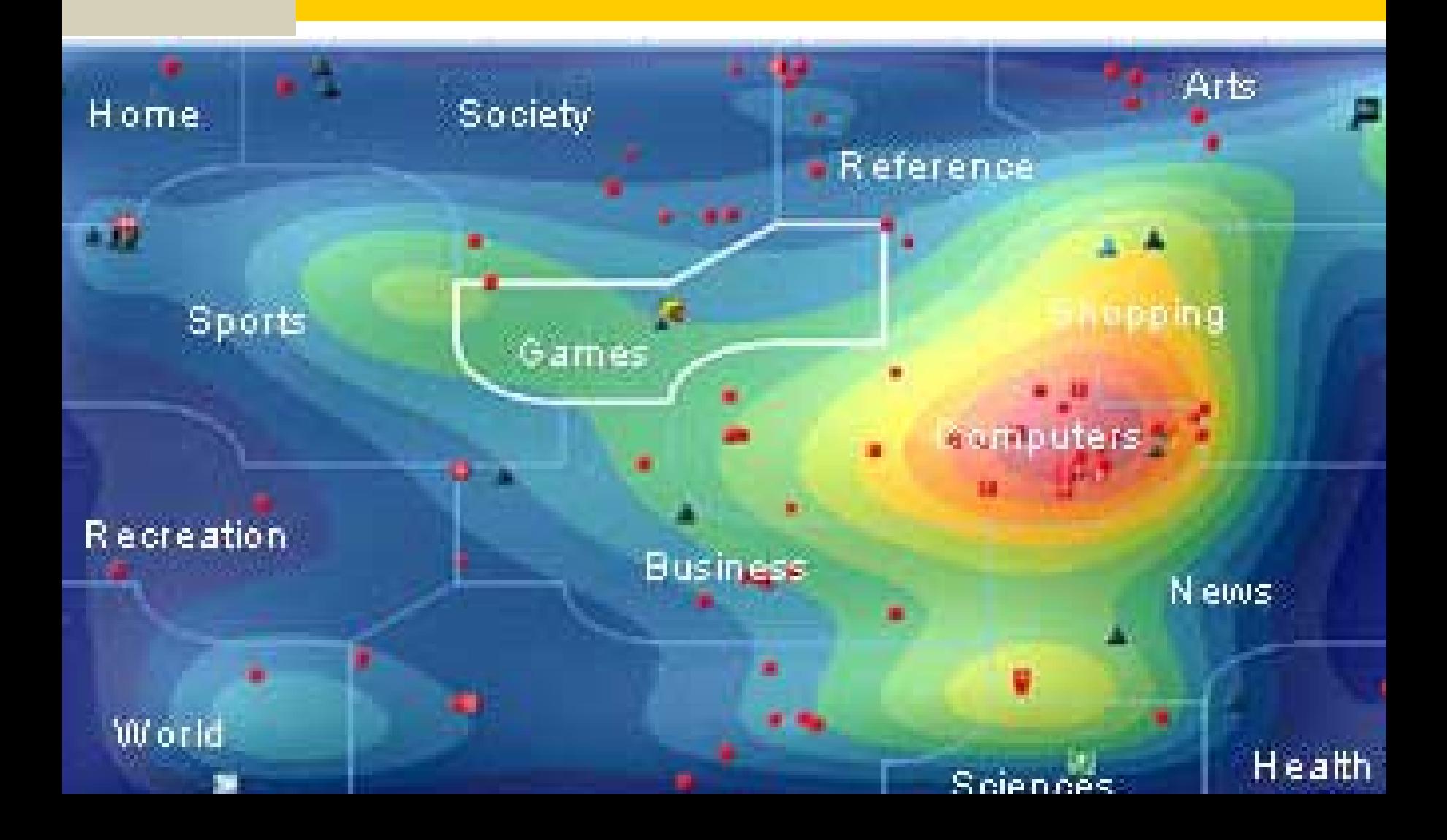

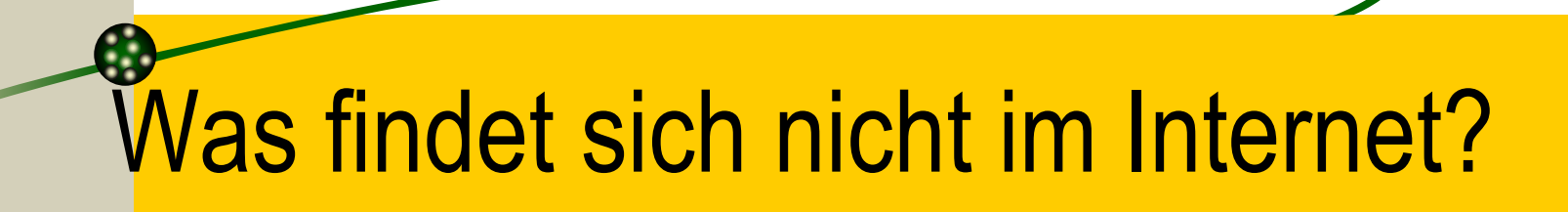

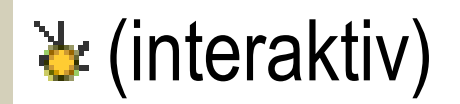

### **Suchmaschinen**

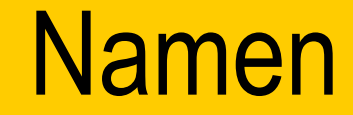

- **Fast**   $\angle$  **Northern Light AltaVista Google! Excite Infoseek Lycos WebCrawler**
- **Inktomi:** MSN Search / iWon / Yahoo! / AOL / Anzwers / HotBot

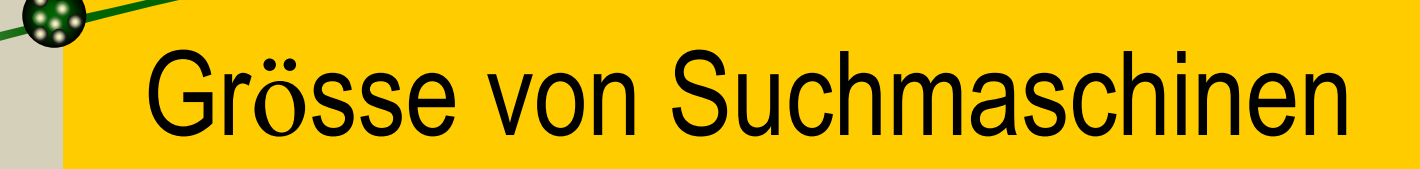

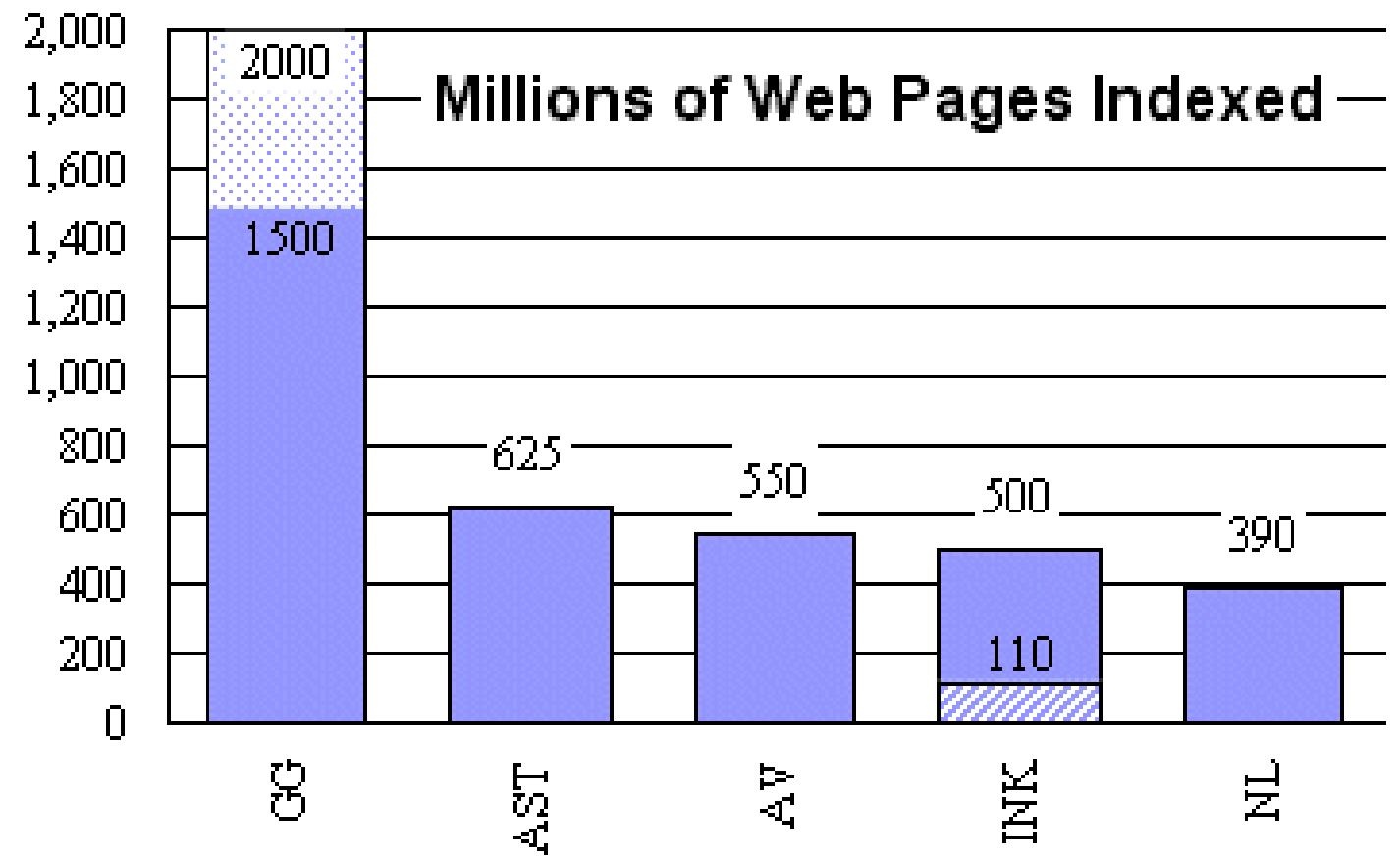

QU:http://searchenginewatch.com/reports/sizes.html

# Entwicklung von Suchmaschinen

#### **Search Engine Sizes**

(millions of web pages)

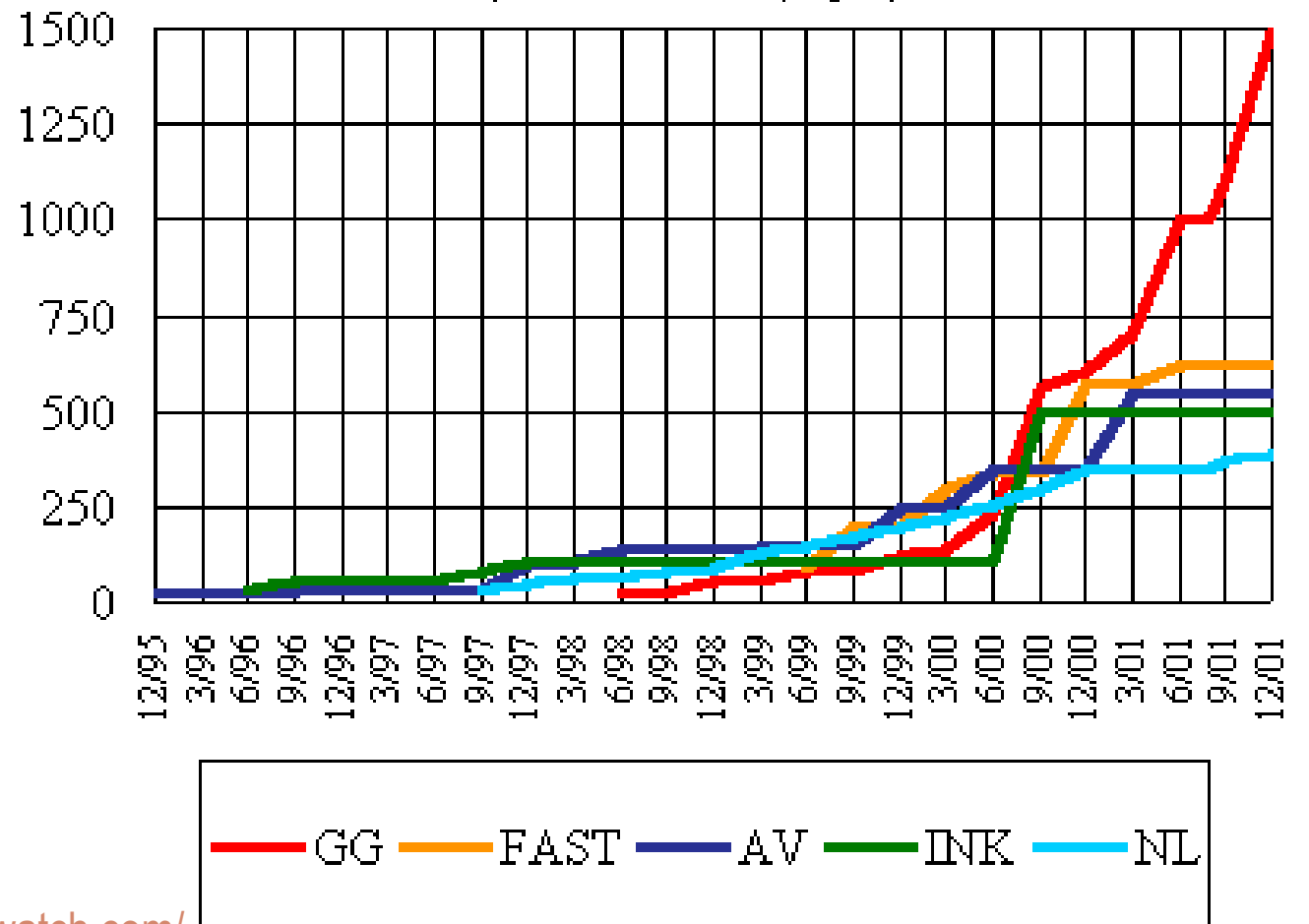

tp://www.searchenginewatch.com/

http://www.searchengineshowdown.com/stats/freshness.shtml

# Aktualität (1)

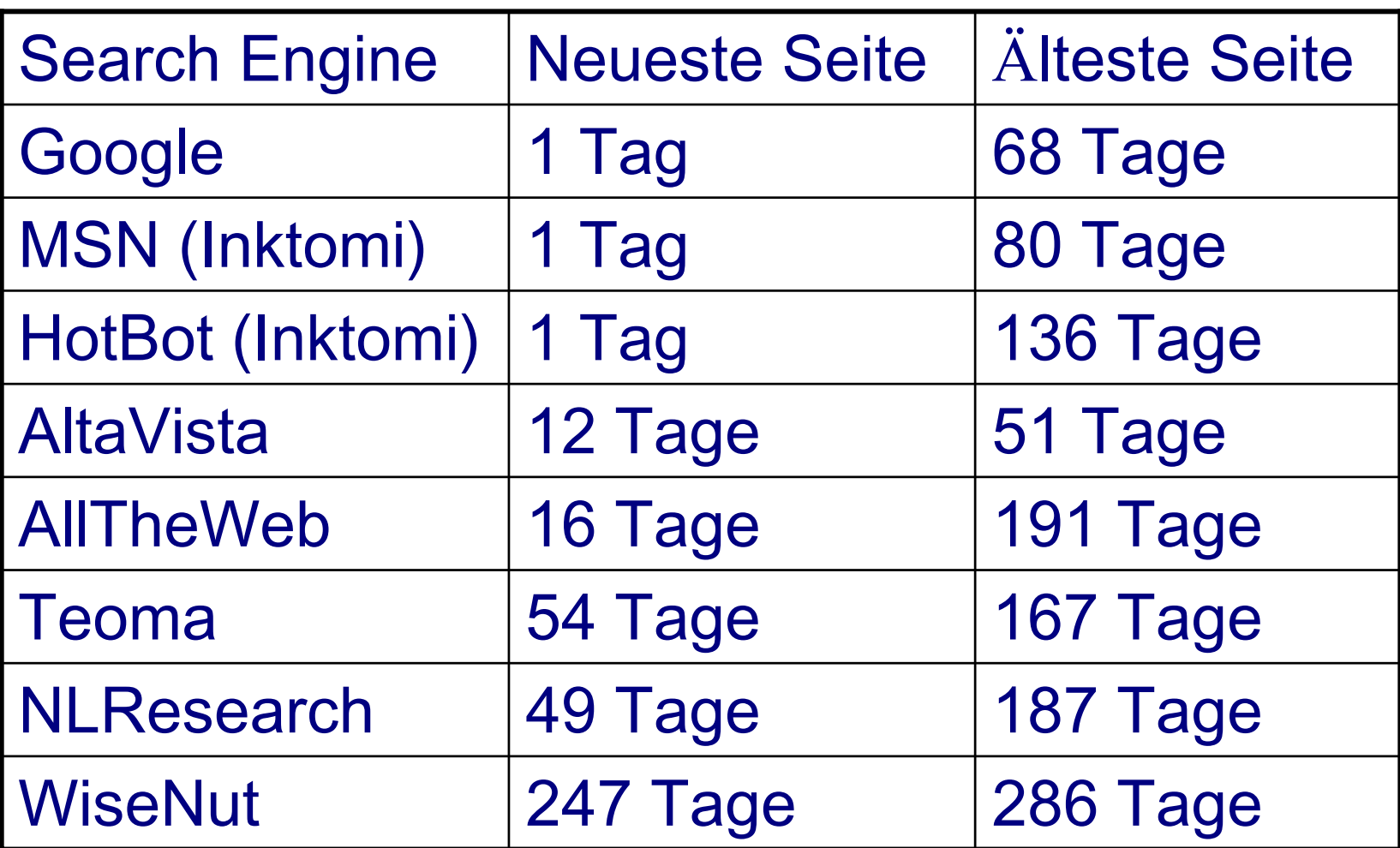

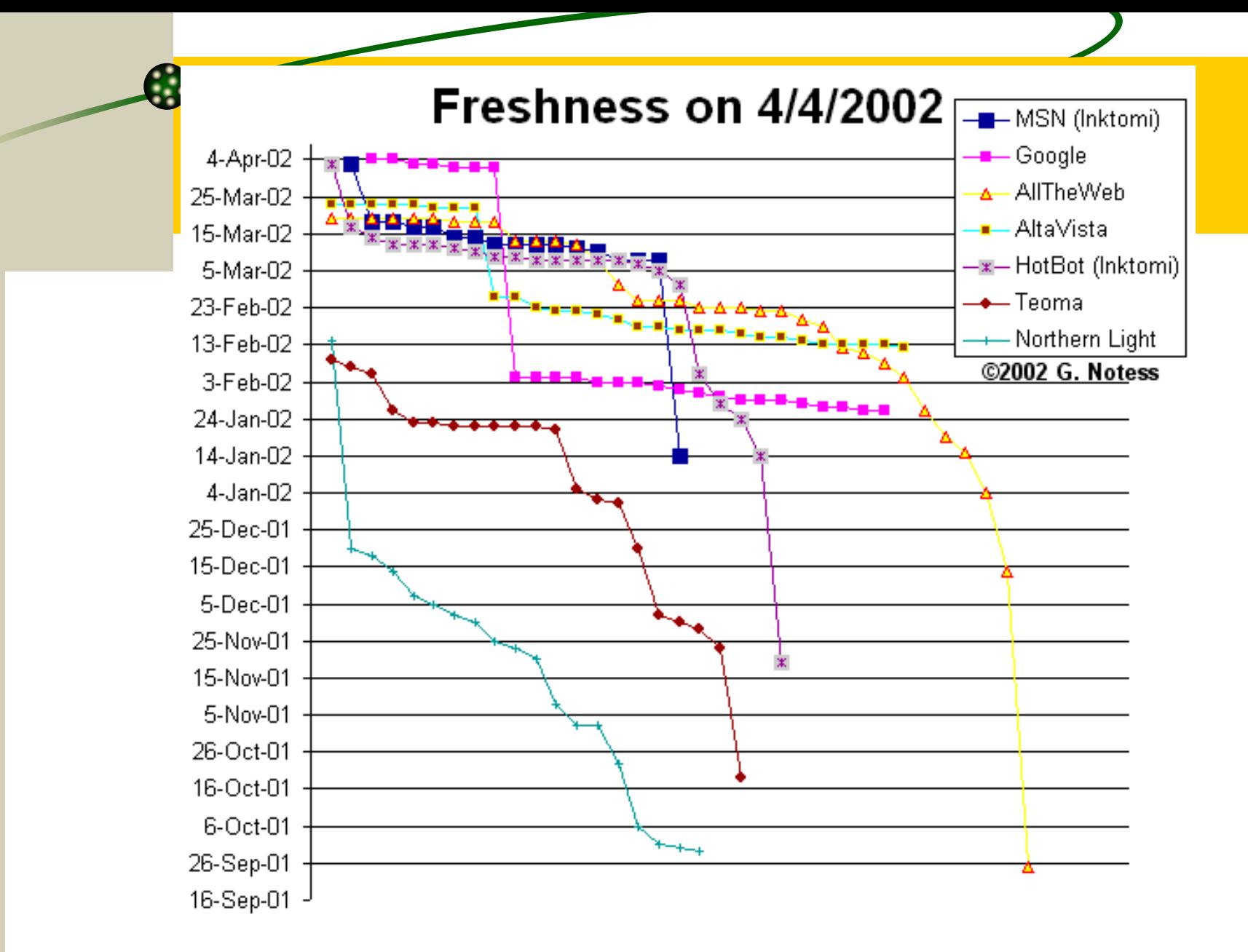

tp://www.searchengineshowdown.com/stats/freshness.shtml

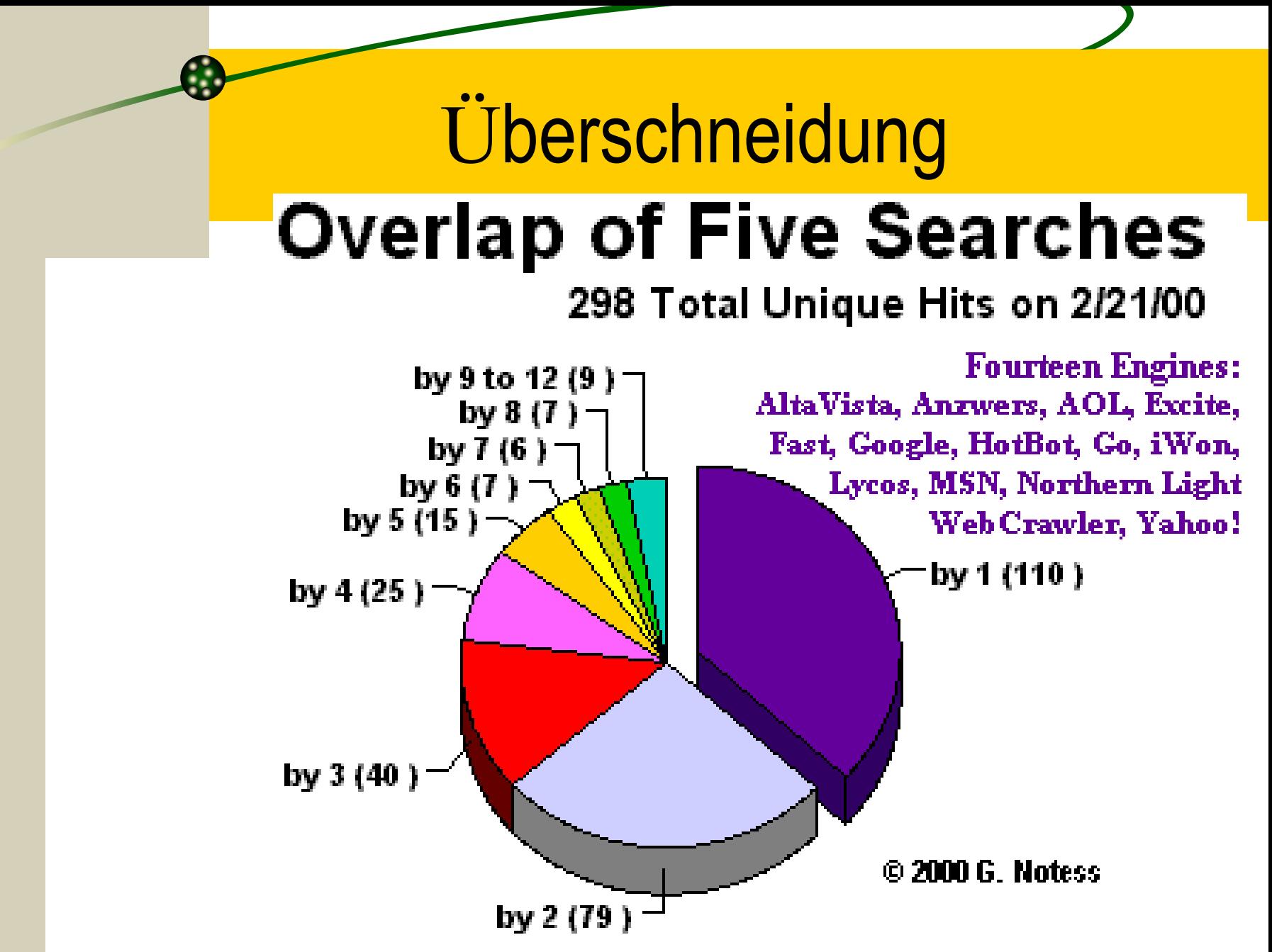

# Beispiel Google

 $\mathbf{F}$  Ist sehr umfangreich.

bewertet die Webseiten als wichtig, auf die viele andere Webseiten verweisen (top!)

"Ahnliche Seite,,

凌

# Suchen im Internet

- "Wer sucht, der findet. "Frage nur: Wann?
- "Information auf Knopfdruck" Wie lange dauert es, bis Sie den entscheidenden Knopfdruck machen k önnen?

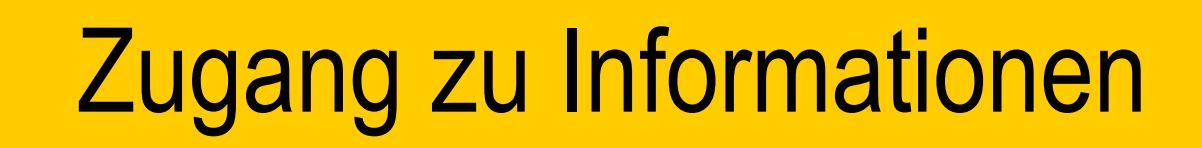

# **Mit folgende Methoden:**

- & URL
- Navigieren ("Browsen"  $\left( \begin{array}{c} 1 \ 1 \end{array} \right)$
- Suchen
- Erhalten

#### **Art der Lieferung:**

,,Push'' (E-Mail, LISTSERV) or ,,Pull'' (Web, FTP, News)

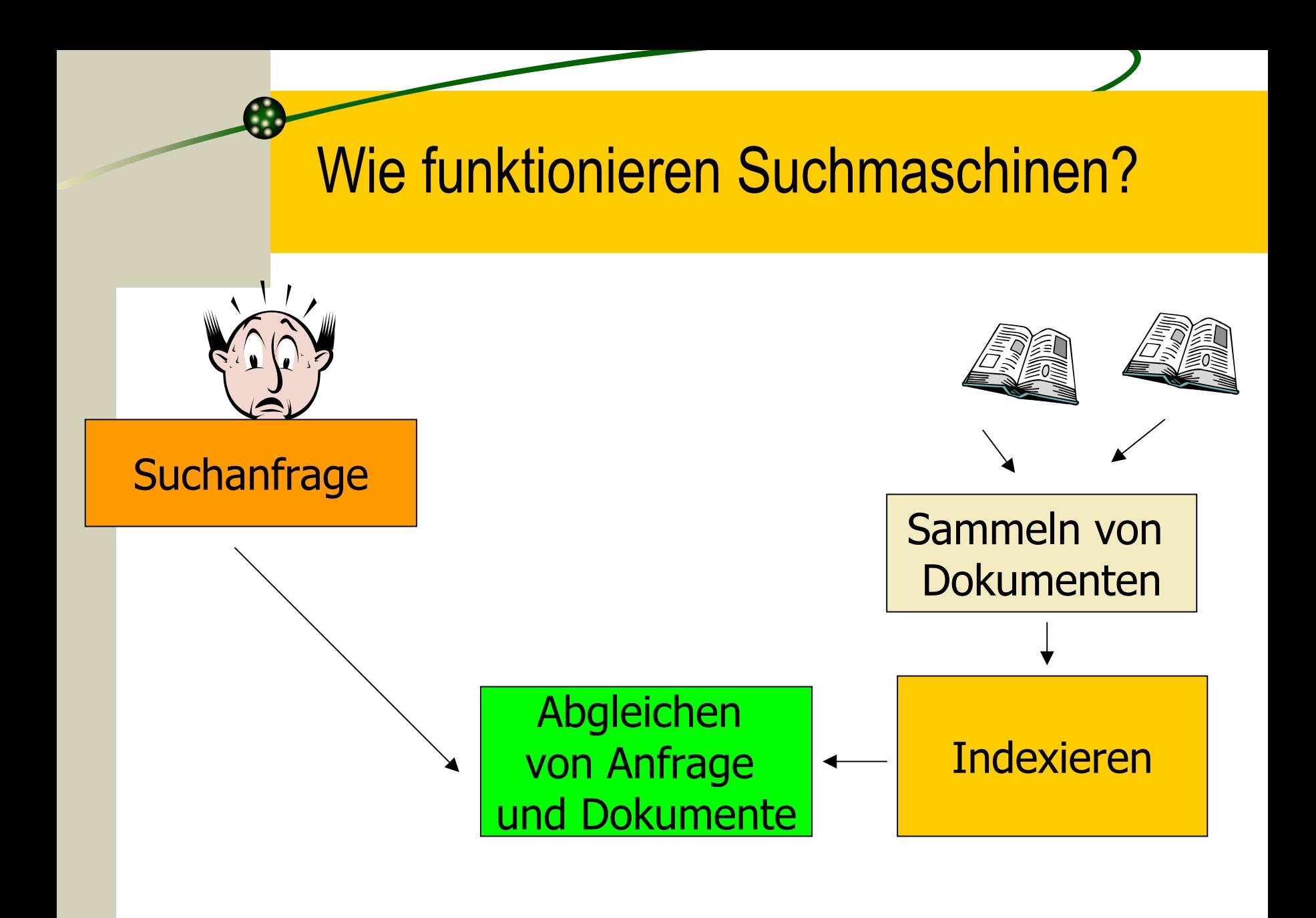

# Was indexieren Suchmaschinen?

### Frei zugänglich:

# & "Öffentlicher" Webserver (HTML, PDF, WORD,

#### & Datenbank (über Webserver erreichbar)

### Nur eingeschränkt zugänglich:

& Kostenpflichtige Server

#### $\&$  Intranet

### Abgleich Anfrage Ù Kollektion

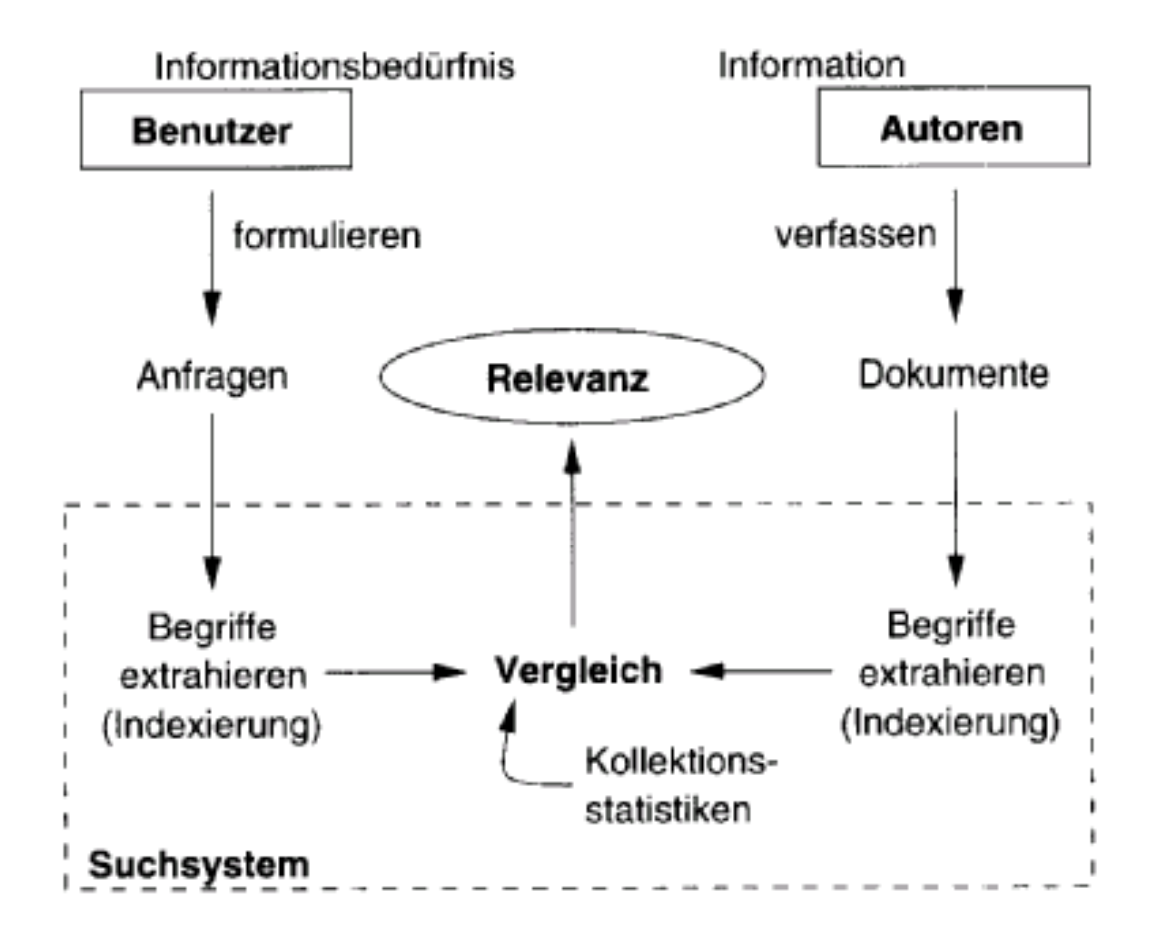

### Relevanz

& Geschätzte Relevanz ("Was die Suchmaschine anzeigt.") **L** Subjektive Relevanz (,, Was mir etwas gebracht hat.") **L** Objektive Relevanz (, Was sachlich zutrifft. " Experte)

# Rangierprinzipien

- Je **mehr Suchbegriffe** in einem Dokument vorkommen, desto wahrscheinlicher ist das Dokument relevant.
- Je **h äufiger ein Suchbegriff** in einem Dokument vorkommt, desto wahrscheinlicher ist das Dokument relevant.
- Dokumente, die **seltene Suchbegriffe** enthalten, sind mit einer höheren Wahrscheinlichkeit relevant als Dokumente, die h äufige Suchbegriffe enthalten.

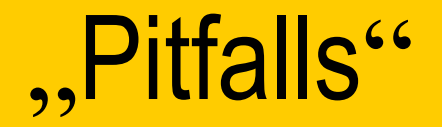

#### Tipps:

- & Suche: klein, GROSS oder gemischt?
- Wurden die Infos erfasst?
- **Ex** Sind Dokumente für Roboter gesperrt?

# Suchen im Internet (Quellen)

- http://wwwplus.pctip.ch/finden/
- www.suchfibel.de
- www.internet-kompetenz.ch
- http://www.fbi.fh-koeln.de/service/internet/internet.htm **Papier:**
- Werner Hartmann: Informationsbeschaffung im Internet. Grundlegende Konzepte verstehen und umsetzen.
- Gale guide to Internet databasesĄ.

# Suchmaschinen & Katalog

- **& www.google.com** 
	- www.alavista.com
- www.hotbot.com
- www.infoseek.com
- www.excite.com

#### Deutsch:

- www.altavista.de
- www.fireball.de
- www.yahoo.com
- www.snap.com
- www.looksmart.com
- www.newhoo.com
- ...
- Deutsch:
- **u**ww.yahoo.de
- web.de

# Bewertung von Suchdiensten

#### STIFTUNG WARENTEST: DREI MIT NOTE GUT

- Die Stiftung Warentest nahm mit konkreten Suchauftraegen 14 Suchmaschinen unter die Lupe. Dabei wurden Altavista, Fireball und Google als gut benotet.
- http://www.altavista.de/
- http://www.fireball.de/
- http://www.google.com/

Quelle: Search & Find

# Ausgangspunkte

- www.suchfibel.de
- www.info-search.de/suche/
- www.ch/
- http://www.suchmaschinenindex.de/
- http://www.etools.ch/
- Ж ...

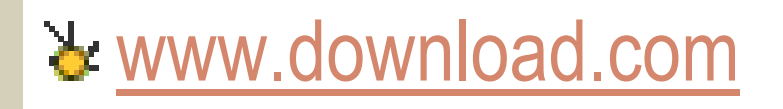

# **Tipps für Suchstrategie (1)**

- Richtige Dokumentenkollektion wählen  $1_{\cdot}$
- Richtiges Werkzeug benützen 2.
- Viele präzise Suchbegriffe verwenden 3.
- Unzutreffende Dokumente in Trefferlist 4. ignorieren
- 5. Das eigene Wissen in Suchbegriffen einbringen

# Tipps für Suchstrategie (2)

- 6. Erste Treffer-Dokument(e) vollständig untersuchen
- 7. Interaktive Techniken anwenden
- 8. In Teilkollektionen suchen
- 9. Anfragen in verschiedenen Sprachen formulieren
- 10. Rechtschreibung and alternative Schreibweisen beachten

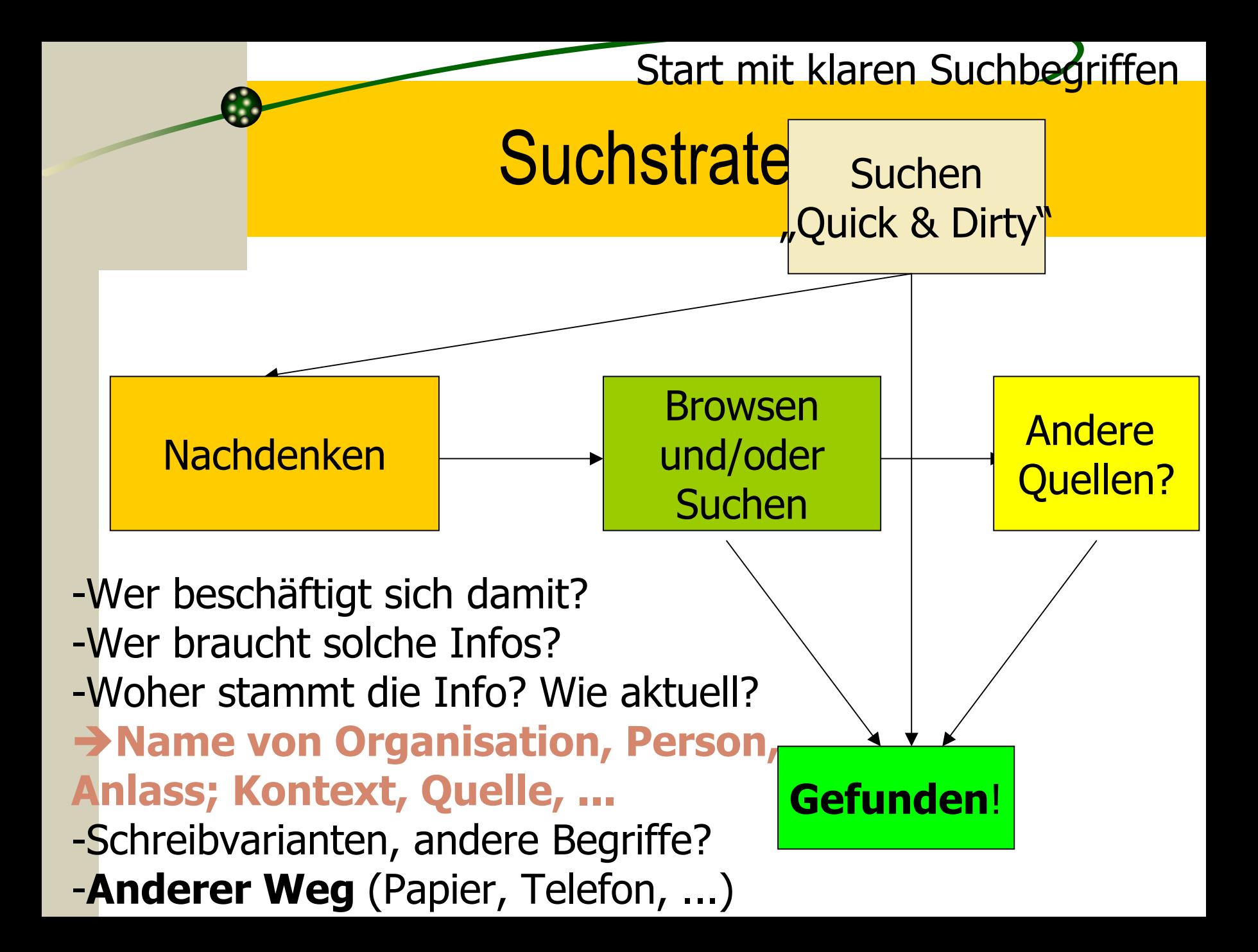

# Bewertung von Information

#### **Recherchebezogen:**

- ₹ Relevant?
- Vollst ändig?
- <del>L</del> Aktuell?

#### **Quellenbezogen:**

- Verl ässlich? Authentisch?
- Verfügbar? (elektronisch, erschlossen)

#### **Nutzungsbezogen:**

Lesbar? Gut dargestellt? Weiter bearbeitbar? Speicherbar?

# Informationsquellen

http://www.searchenginewatch.com/

http://www.searchengineshowdown.com/

http://www.webmap.com/trademapdemo.html

http://www.vibrio.de/service/altavist/texte/090200 .pdf

 $\bullet$  **http://www.invisibleweb.com** 

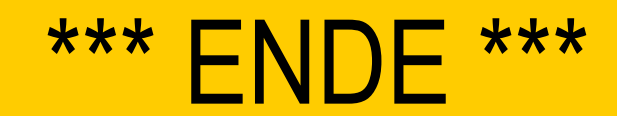

d.

### Die verschiedenen Formate

#### **Daten:**

- –Text: \*.txt, \*.doc, \*.wp, \*.htm; \*.pdf
- –Bild: \*.gif, \*.jpg; \*.bmp, \*.png, \*.tif
- Audio; \*.au; \*.wav; \*.mp3
- Video: \*.mpg, \*.mpeg
- –Spezial: \*.dat, \*.tab, \*.db, \*.mdb, \*.xls
- **"Ausf ührbar ":** \*.exe, \*.com
	- $-$  Programme (Software)
- **Archive:** \*.zip, \*.gzip, \*.tar, \*.sea
	- $-$  Zusammenfassung von Dateien (mit Pfad)
- **Komprimiert:** \*.zip, \*.tgz, \*.hqx
	- Gek ürzt + Fehlerkorrektur

# Häufige Datenformate

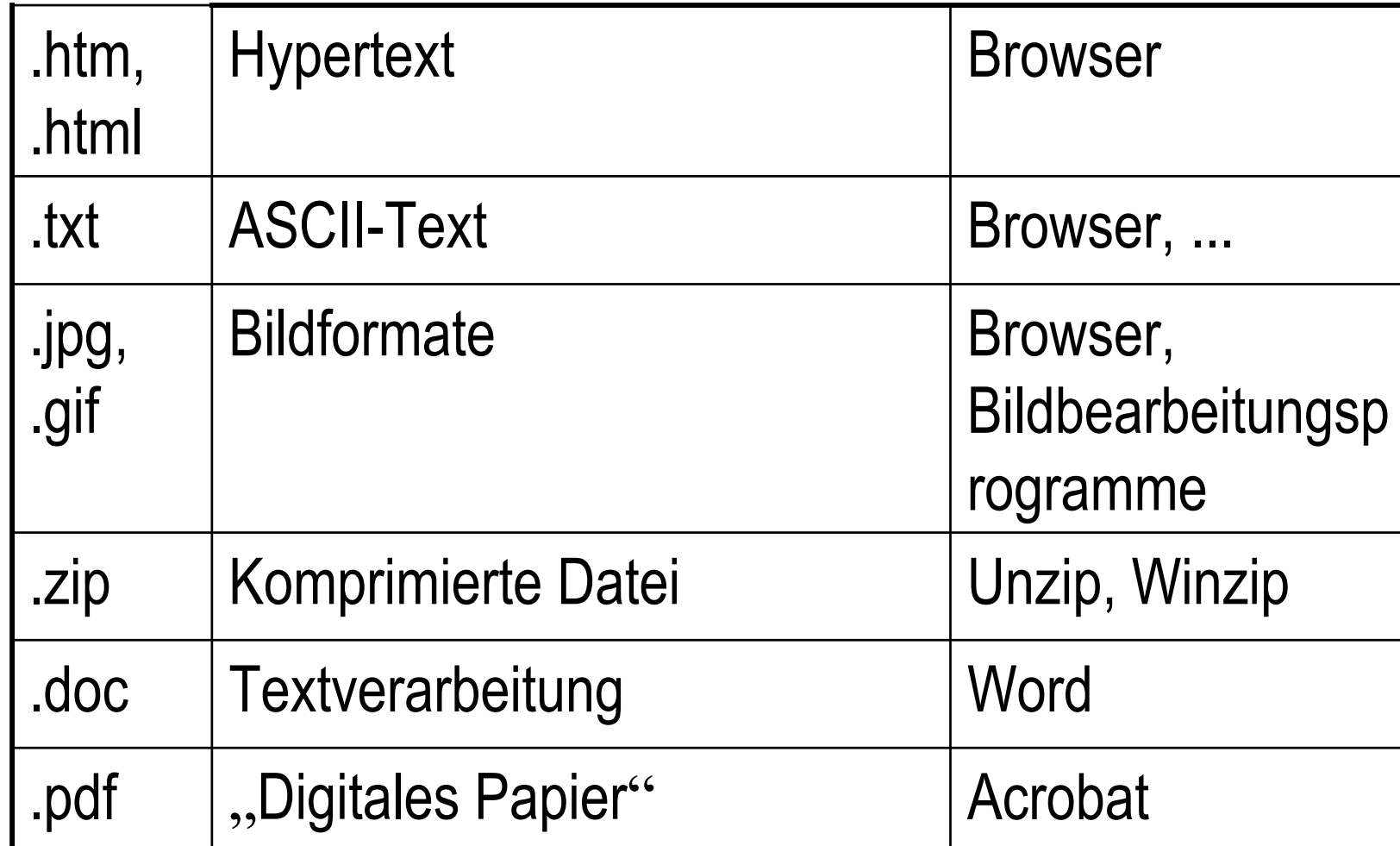

### **Bewertung von Formaten**

 $X = ja$  O = eingeschränkt - = nein

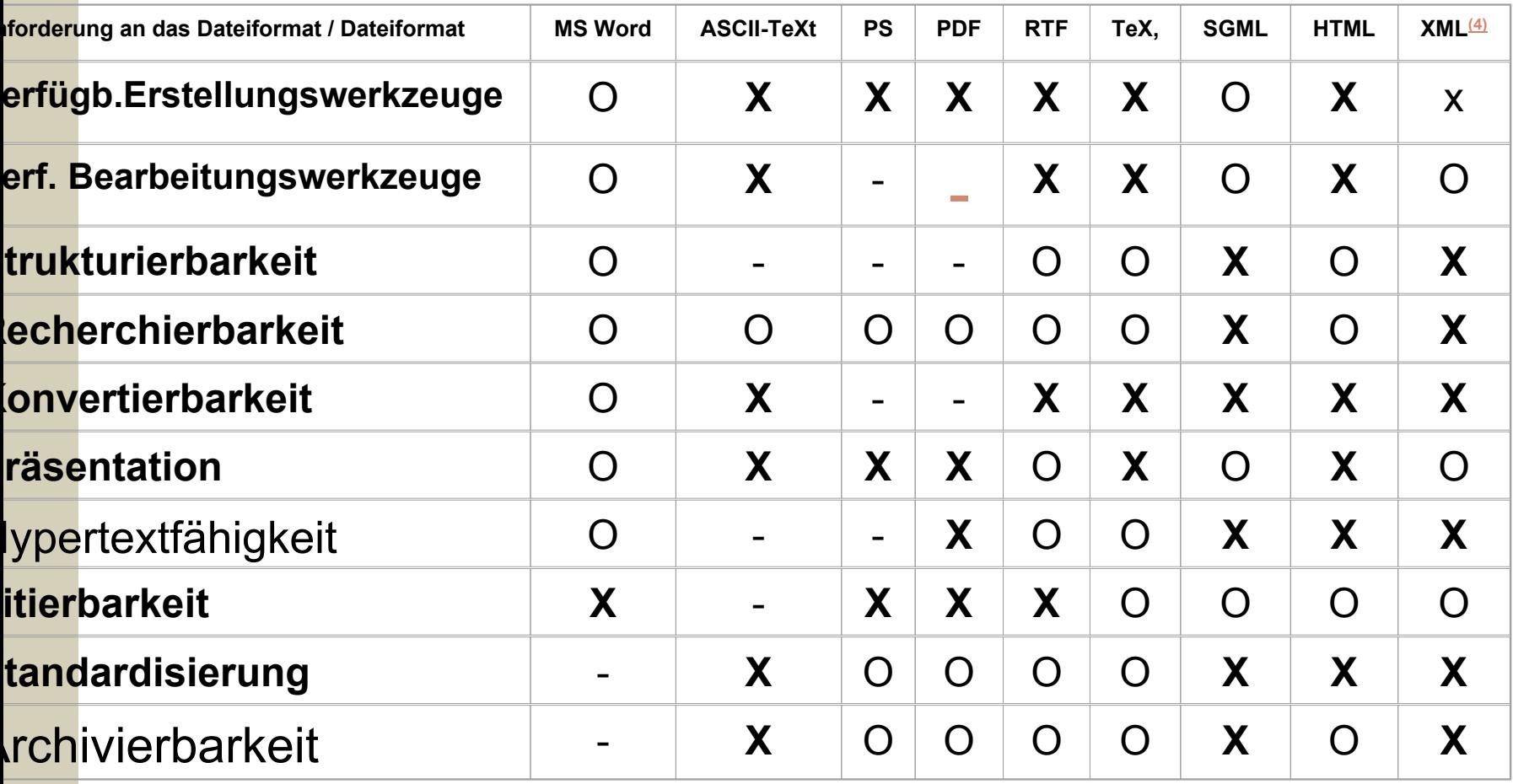

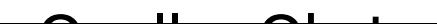

# Software für Formate (Kompression)

**\*** \*.zip WinZip / pkunzip (Windows)  $\forall$  \*.Z uncompress oder "gzip -d,, \*.tar tar (UNIX-Backup-Programm) \*.tgz zuerst gnuzip, dann tar \*.tar.Z zuerst uncompress, dann tar **\*\*.hqx** binHex verwenden (Mac)

# Wenn das Format nicht stimmt

- & Probleme Mac  $\Leftrightarrow$  PC  $\Leftrightarrow$  Unix
	- Falscher Zeichensatz
- La Falsche Programmversion
- Le Fremde Zeichensätze (Unicode)

=>In Notepad anschauen. / Rückfragen / anderes Format verlangen / Konversion / Spezialistenarbeit

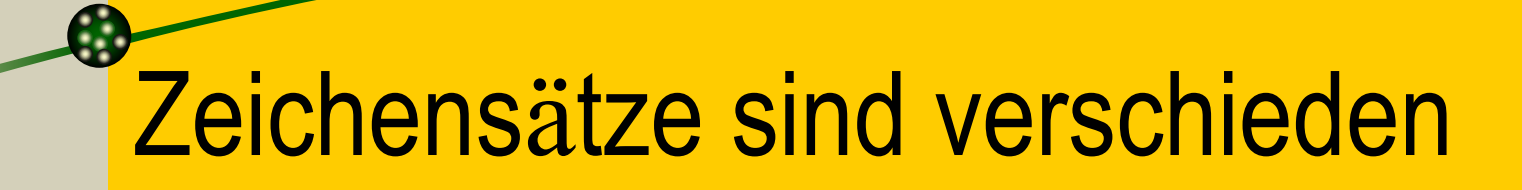

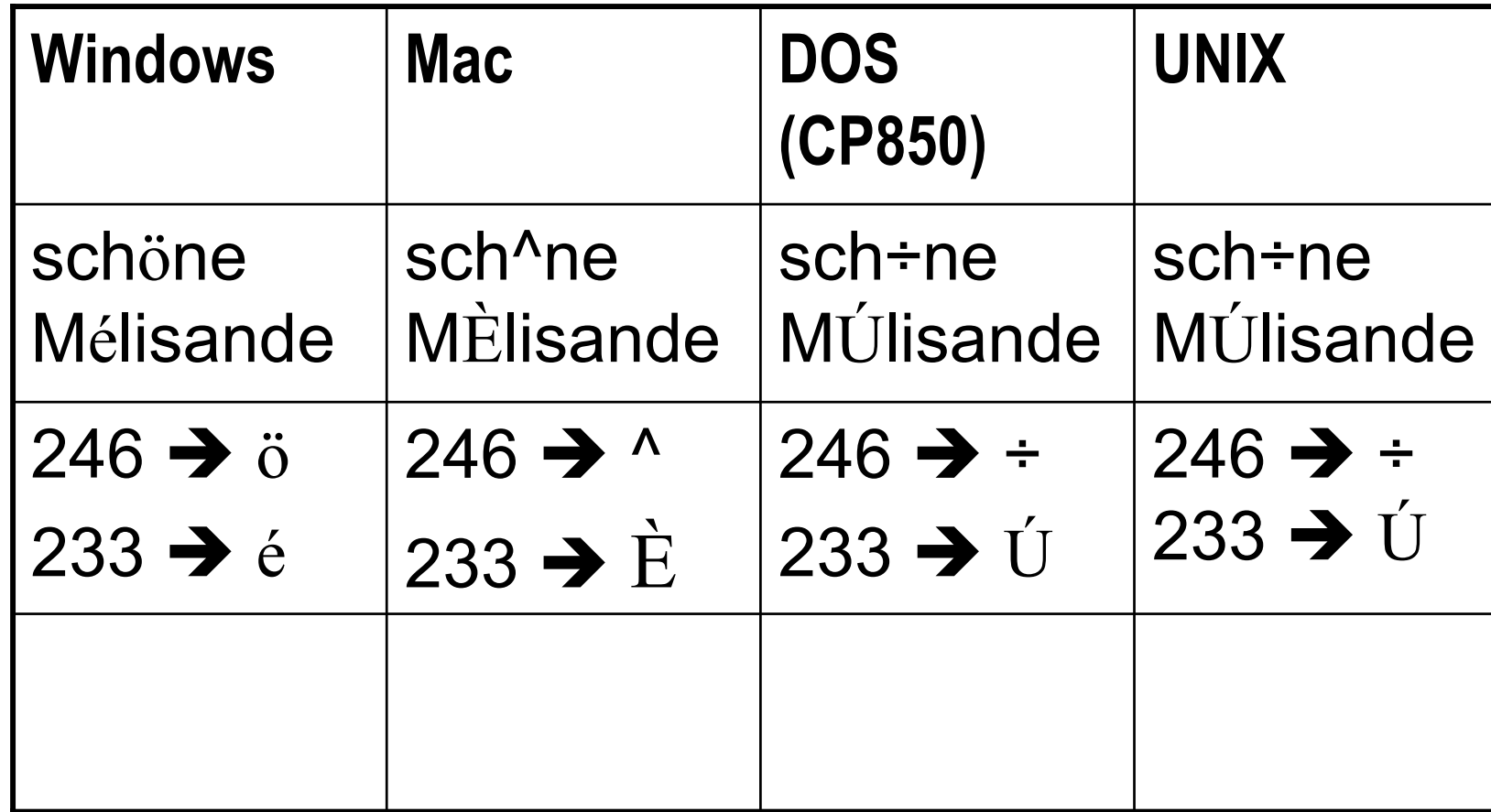

### Recherchen

& Recherchen im Internet (Bsp.)

- 1. Was ist die Zukunft der wiss. BibliothekarInnen?
- 2. Welche bibliothekarischen Stellen sind in Köln offen?
- 3. Was bedeutete die Allianz von Bertelsmann und Napster?